# **Función LOWER**

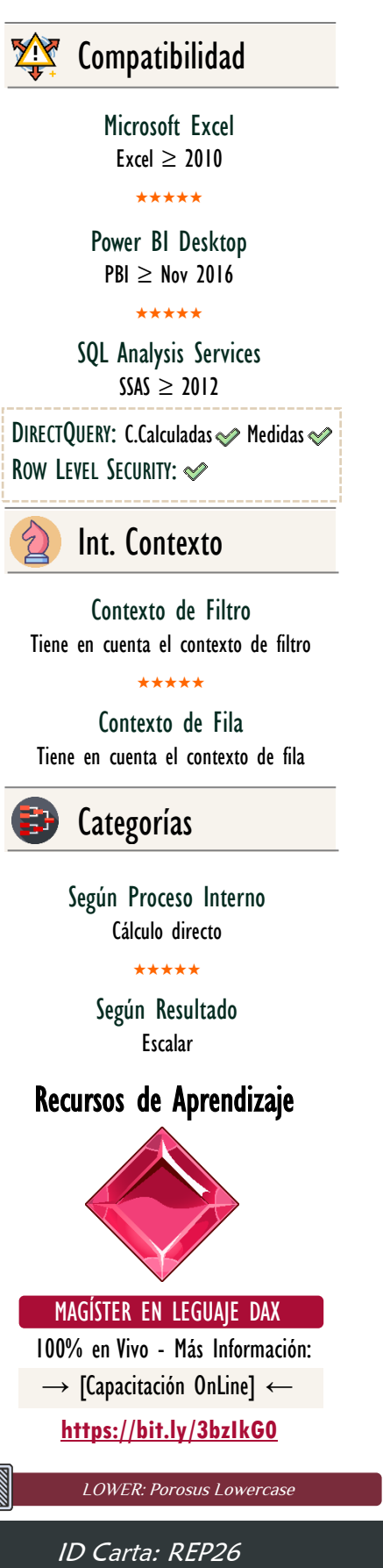

## **Descripción**

FUNCIÓN **LOWER** 

La función *LOWER* convierte todas las letras de un texto a minúsculas. Incluyendo letras con tildes. Caracteres que no son letras no cambian.

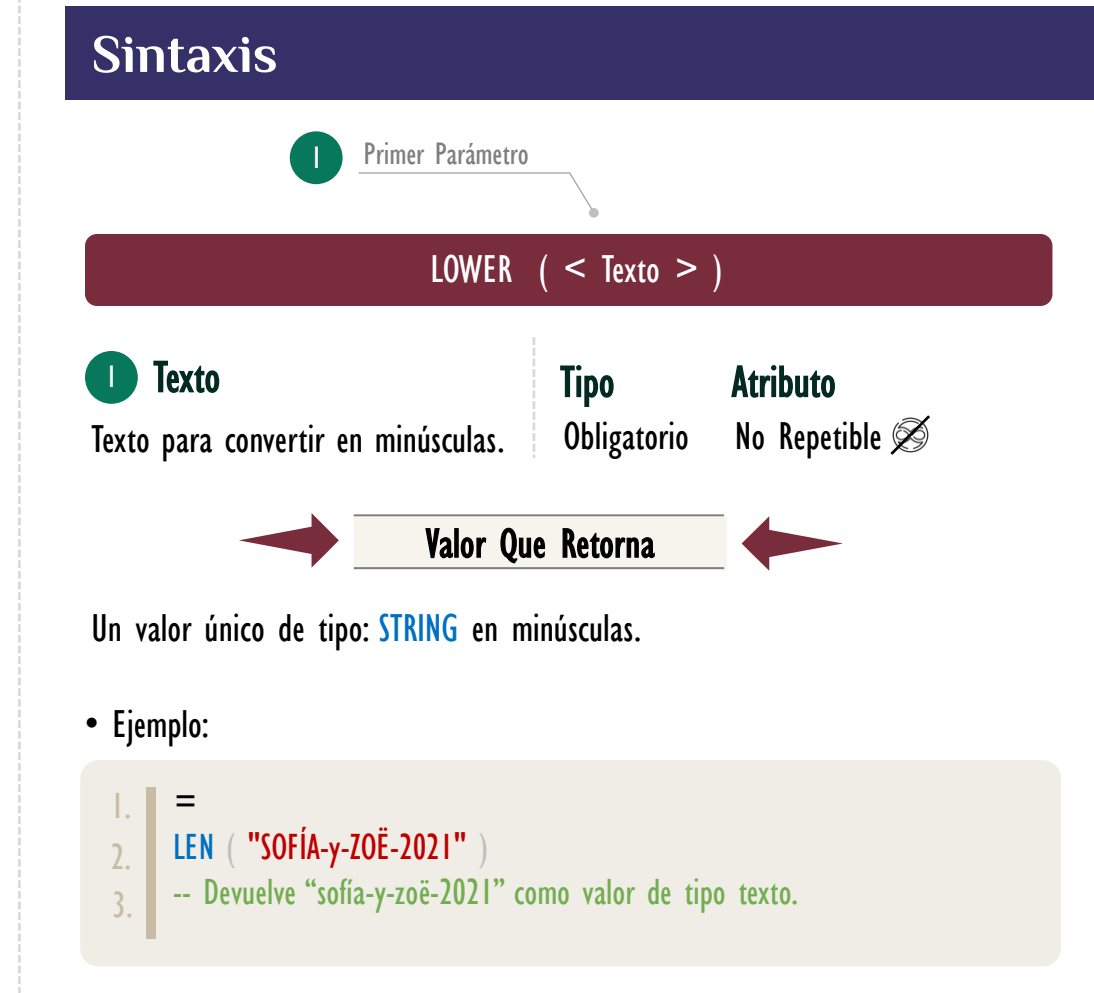

### **BIBLIOGRAFÍA**

### Páginas Web:

- DAX GUIDE: [https://dax.guide/lower](https://dax.guide/len/)
- MICROSOFT: [https://docs.microsoft.com/en-us/dax/lower-function-dax](https://docs.microsoft.com/en-us/dax/calculate-function-dax)

### Libros:

• Practical PowerPivot & DAX Formulas - Art Tennick

Creado por:

Miguel Caballero y Fabian Torres. Cualquier Retroalimentación:

excelfreebymcs@gmail.com